## **SÜRÜCÜ VİZE ÖN BAŞVURU İŞLEMLERİ E-DEVLET HİZMETİ**

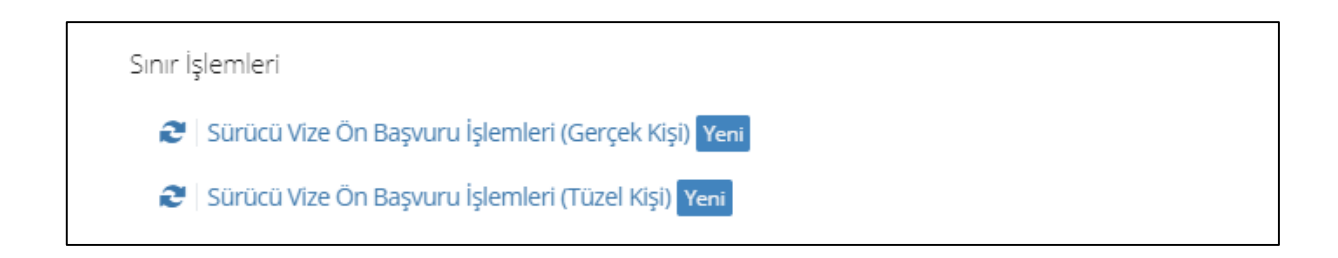

Ulaştırma ve Altyapı Bakanlığı hizmetlerinden Sınır İşlemleri altında "Sürücü Vize Ön Başvuru İşlemleri" hizmeti kullanılarak, Bulgaristan, Romanya ve Beyaz Rusya için sürücü vize ön başvurusu yapılabilmektedir. Bu kapsamda, gerçek kişiler kendi e-Devlet hesaplarıyla, tüzel kişiler ise MERSİS üzerinden yetkilendirilmiş kişilerin e-Devlet hesaplarıyla işlem yapabileceklerdir.

Söz konusu hizmete tıklandığında, "Yeni Başvuru" butonuna tıklanarak başvuru oluşturulabilir.

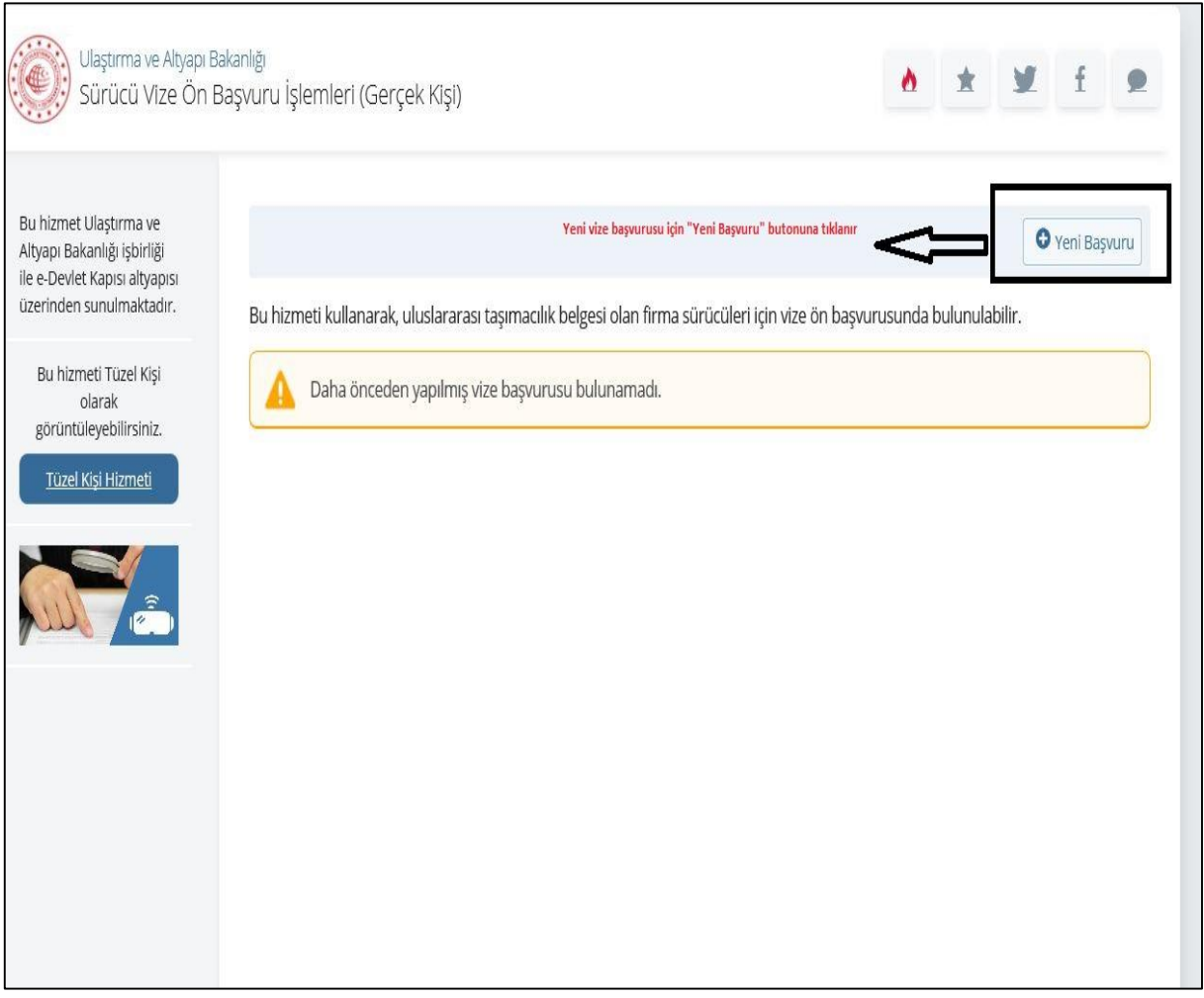

"Yeni Başvuru" butonuna tıklandıktan sonra, işlem yapılacak ülke bilgisi seçilir.

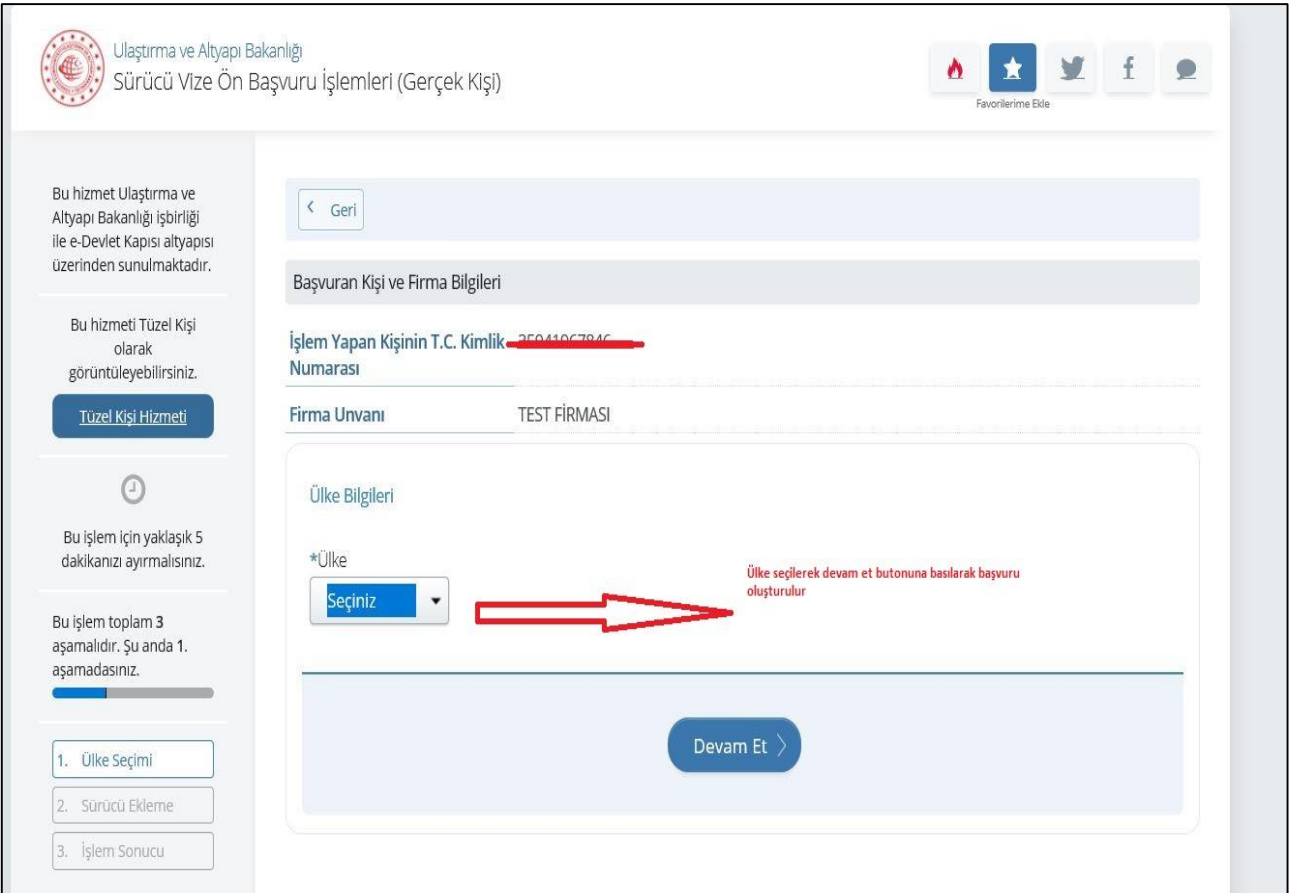

Daha sonra, ilgili ülke için vize alınacak kişilerin bilgileri tek tek girilerek "Ekle" butonuna tıklanır. Tüm kişilerin bilgileri eklendikten sonra, "Bakanlık Onayına Gönder" butonuna tıklanarak, gerekli kayıt oluşturulur.

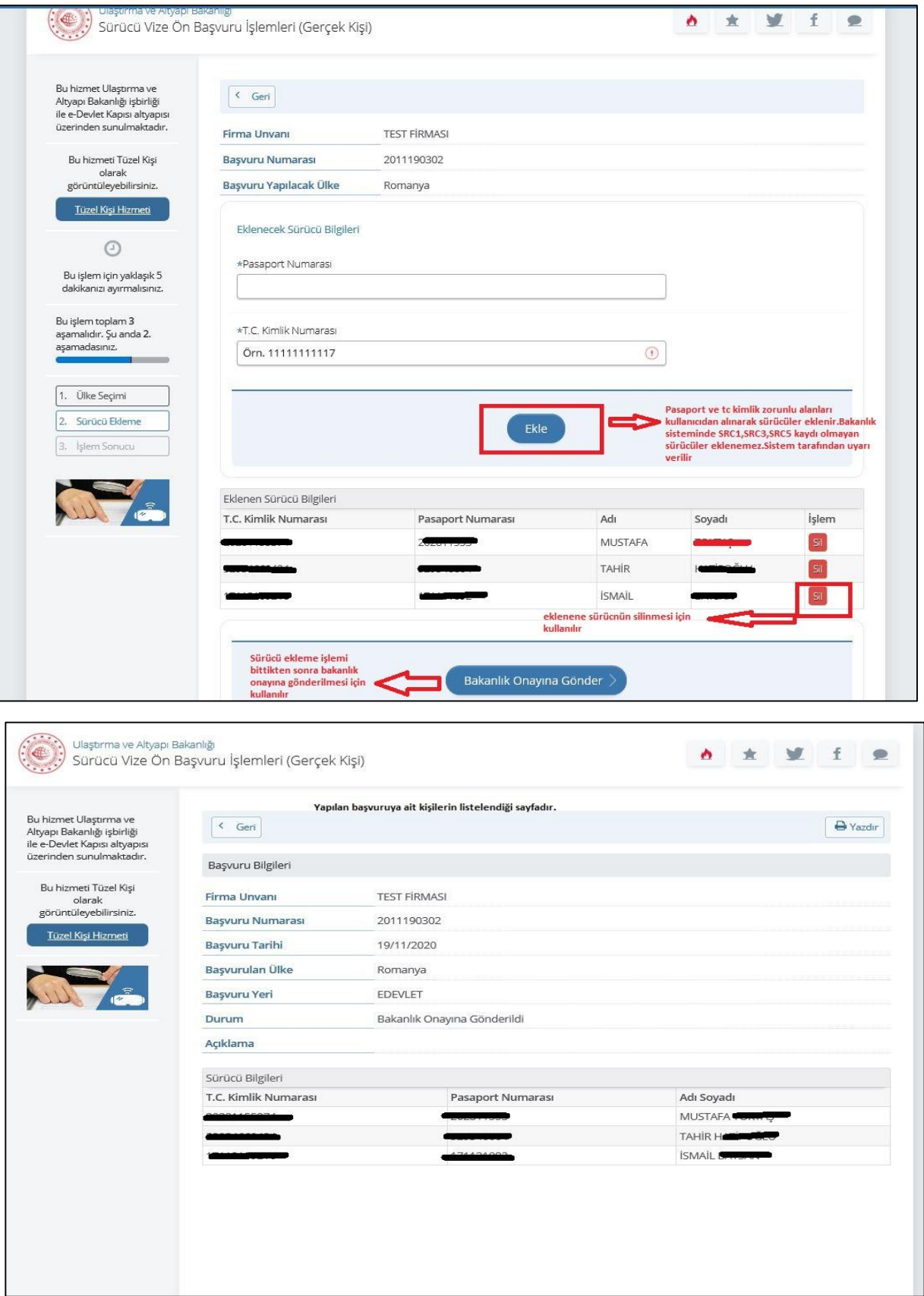

Eğer daha önceden yapılmış bir başvuru varsa, "Başvuru Sorgulama" butonuna tıklanarak sorgulama yapılabilir.

Daha önce yapılan başvurulara ilişkin olarak,

- Onaylanmış işlemlere ilişkin detaylı bilgilere,
- Yeni oluşturulan kayıtlar ve Bakanlık onayına gönderilen kayıtlar (Bakanlık tarafından onaylanmamış.) için "İptal Etme" ve "Sürücü Ekleme" seçeneklerine,

erişim sağlanabilir.

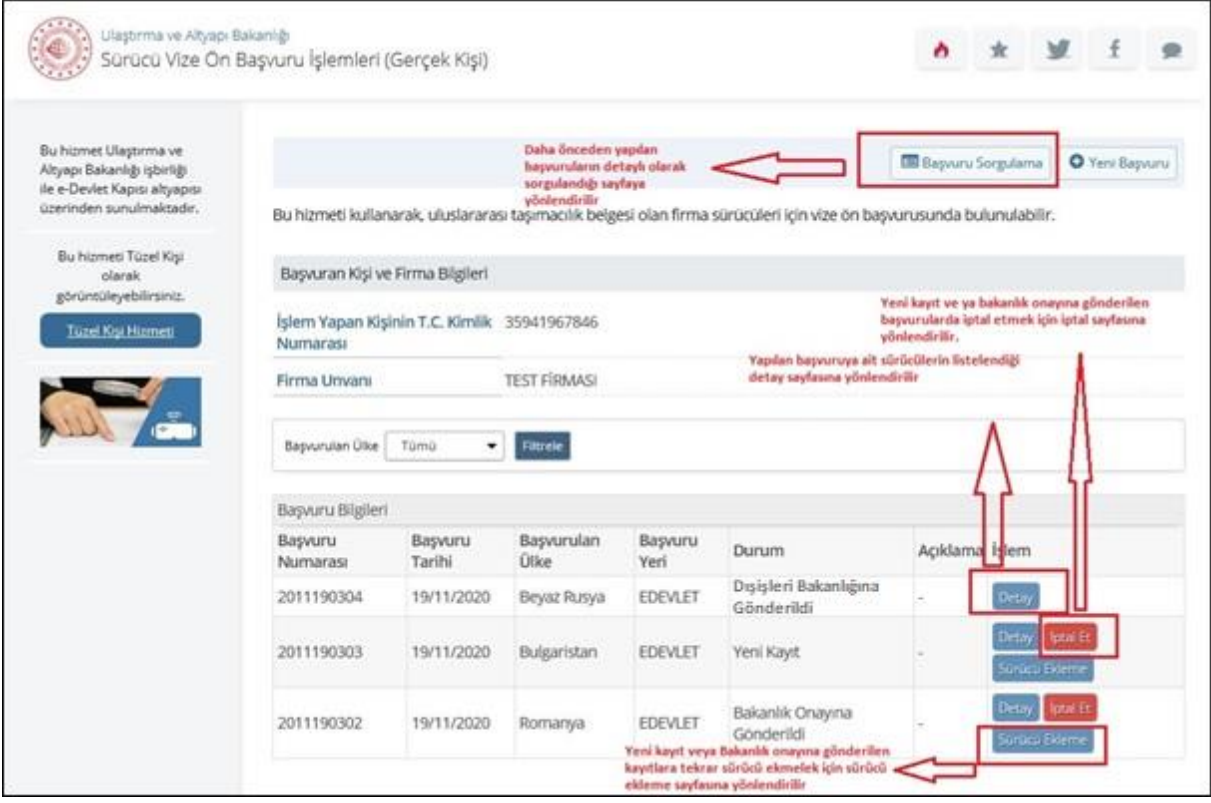

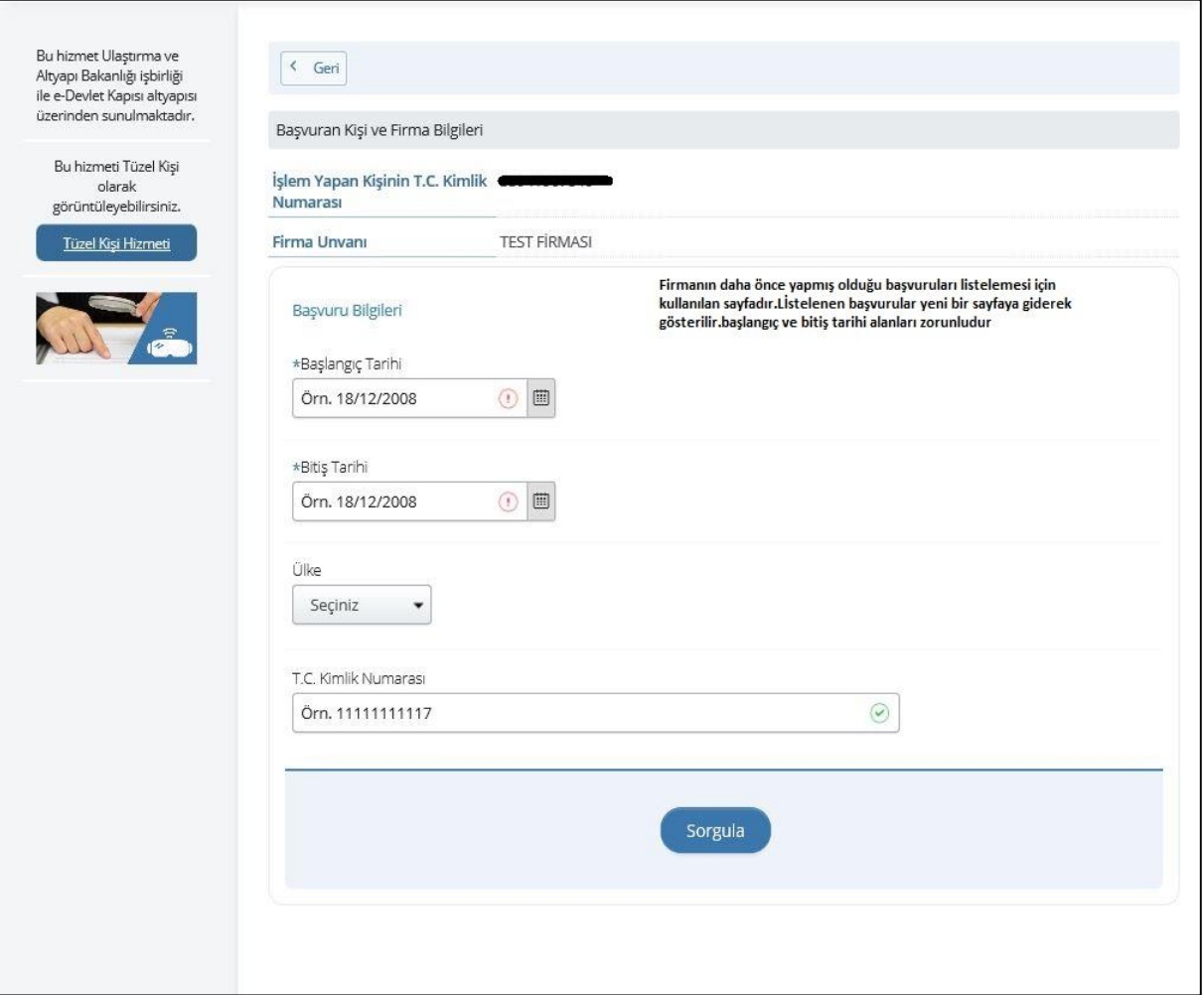

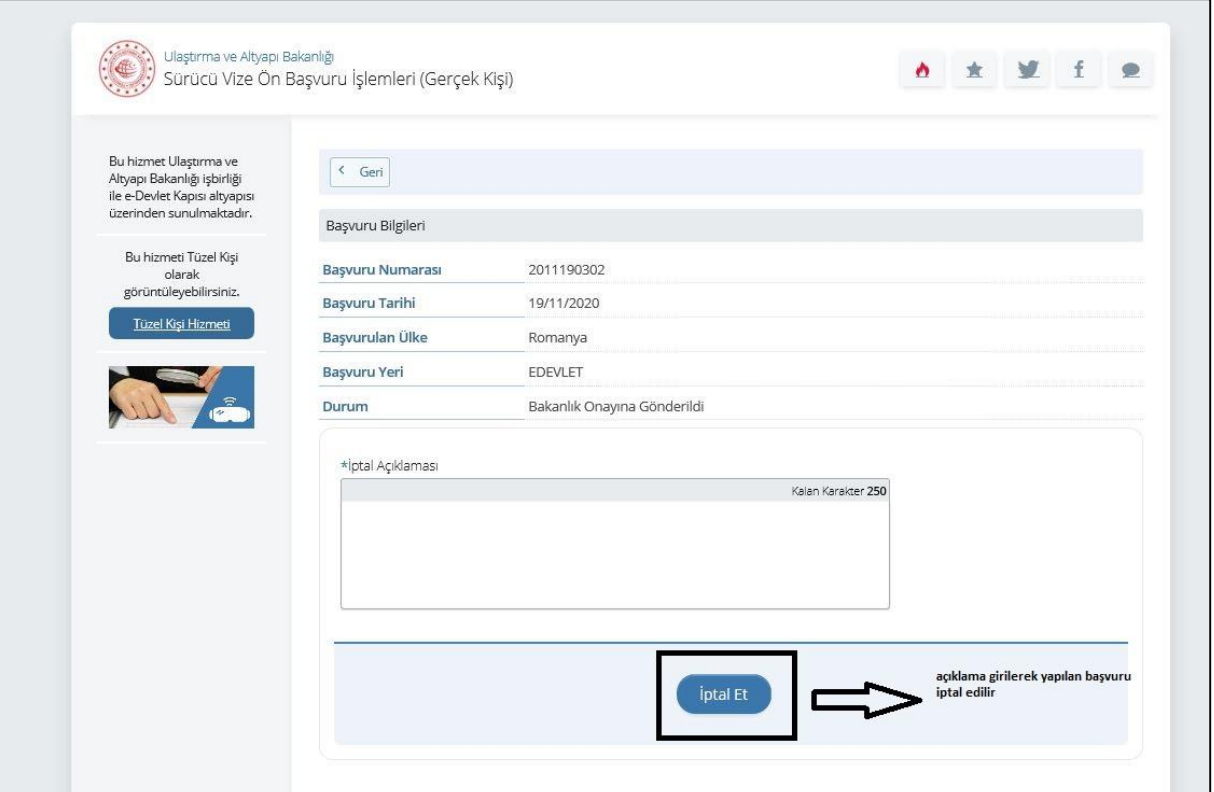